## 11 Minister's Office: Checklist for Uploading and Lodging a Paper

Minister's office user

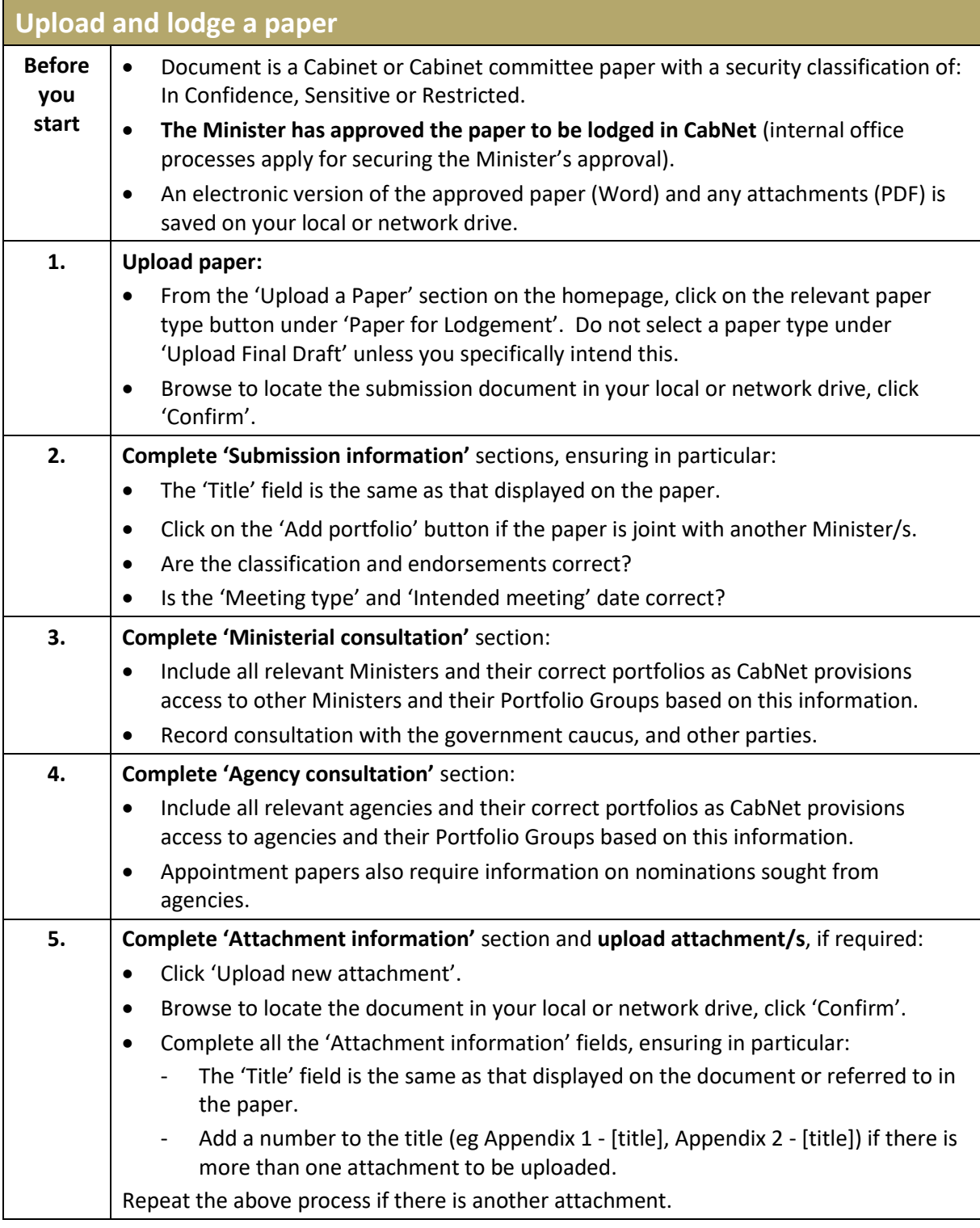

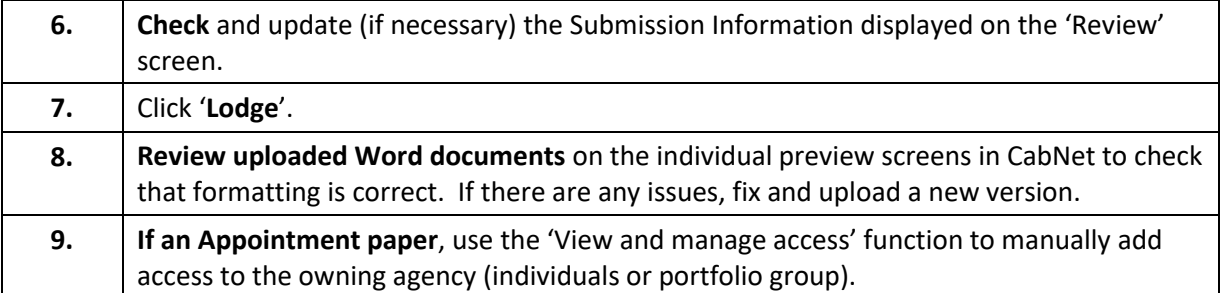